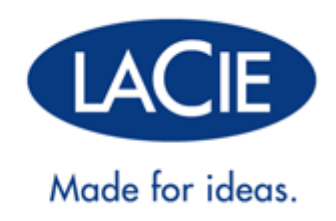

# **LACIE USB KEY:**

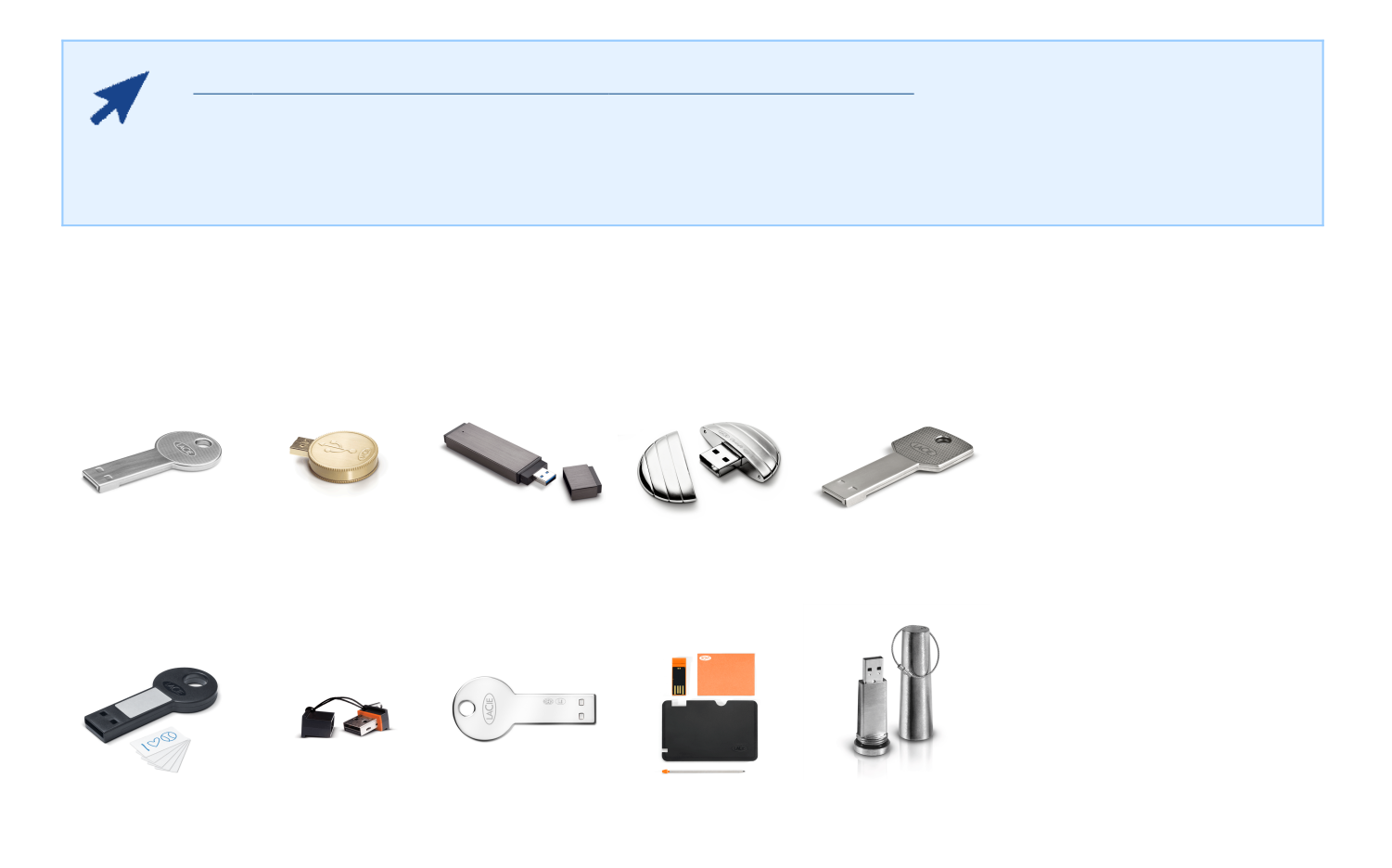

LaCie Key きょうございます。 しゅうございます USB Key しょうございます しゅうしょく

LaCie Key

LACIE USB KEY

LaCie Key

にすべて

# LACIE USB KEY WUALA

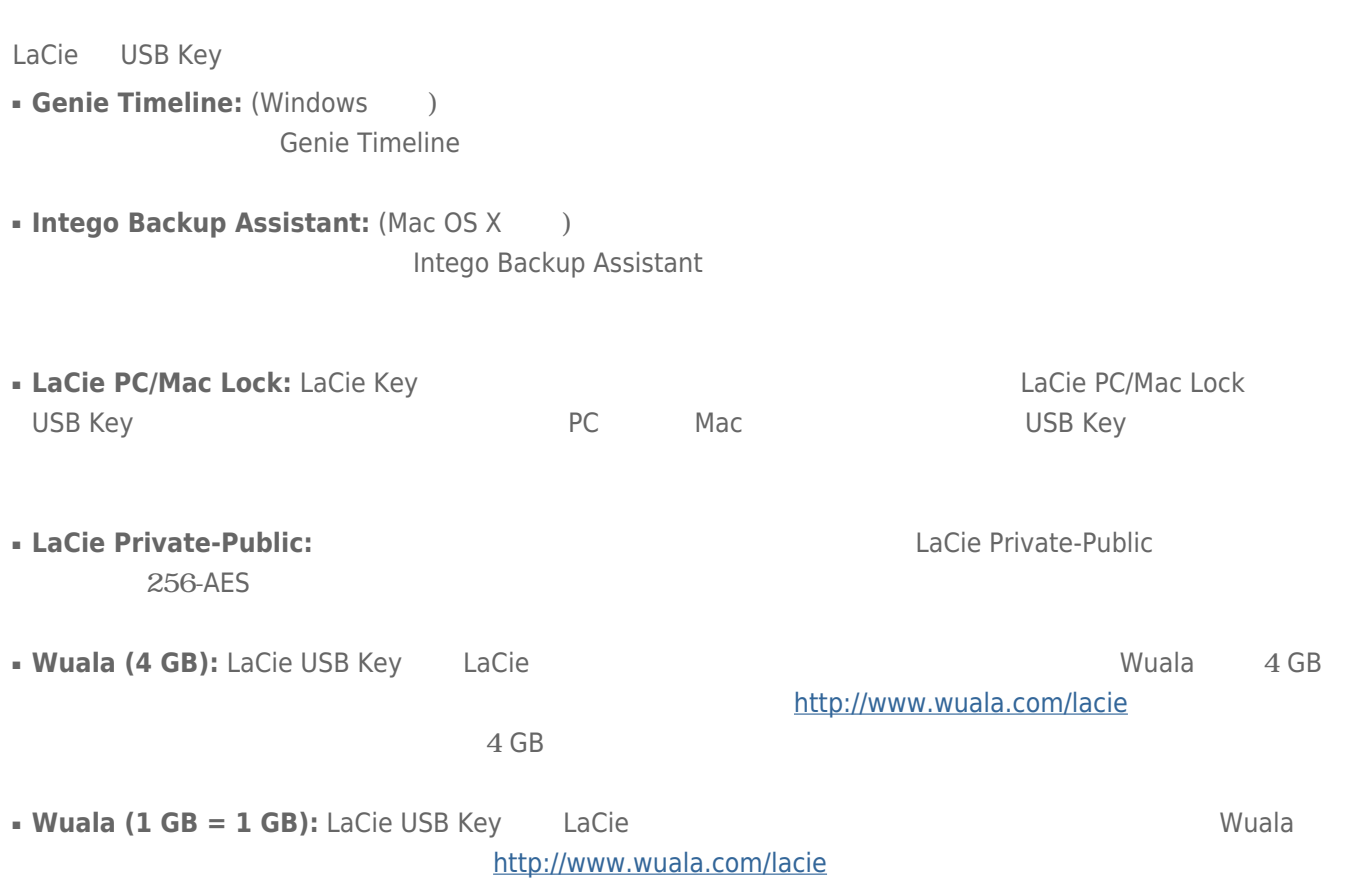

### LaCie USB Key [CooKey](#page--1-0) [CurrenKey](#page--1-0) [FastKey](#page--1-0) [Galet](#page--1-0) [iamaKey](#page--1-0)

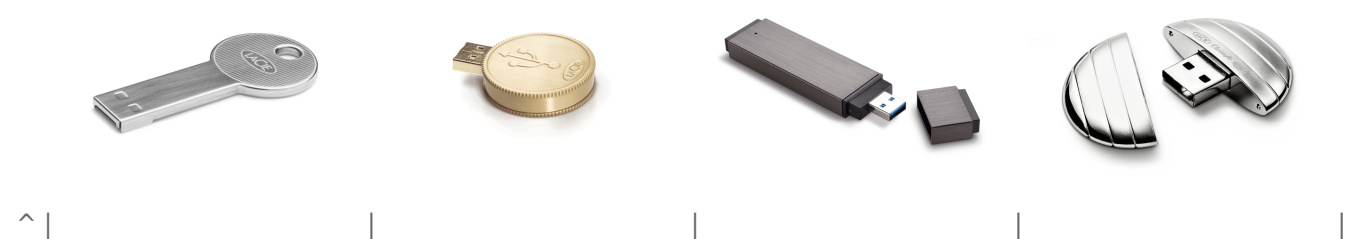

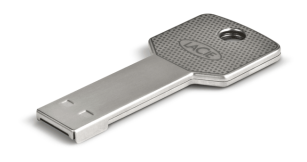

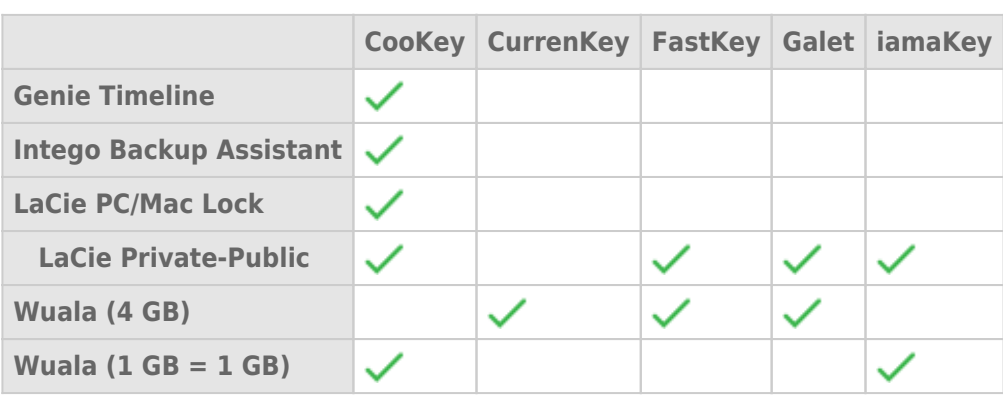

[LabelKey](#page--1-0) [MosKeyto](#page--1-0) [Silver CooKey](#page--1-0) [WriteCard](#page--1-0) [XtremKey](#page--1-0)

|

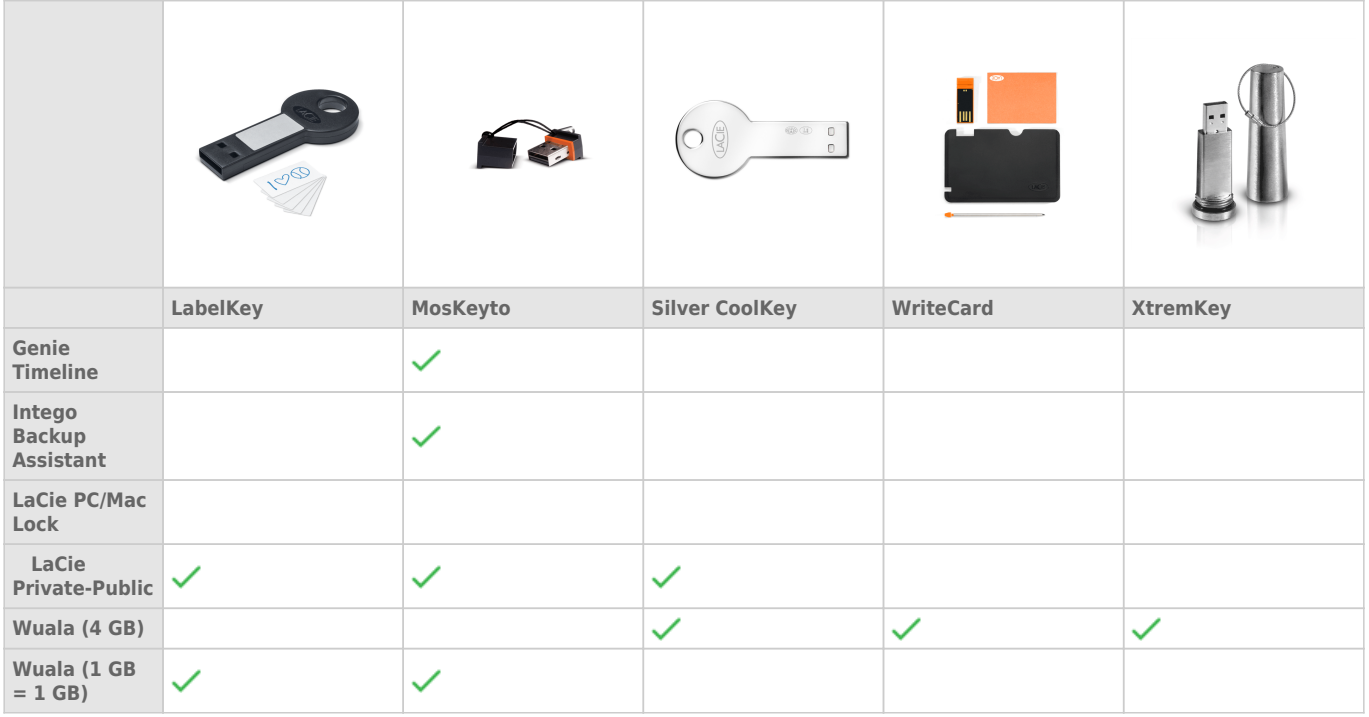

#### LaCie USB Key

- Intego Backup Assistant
- LaCie PC/Mac Lock
- LaCie Private-Public
- Wuala 4 GB
- $\bullet$  Wuala 1 GB = 1 GB
- $\blacksquare$  USB

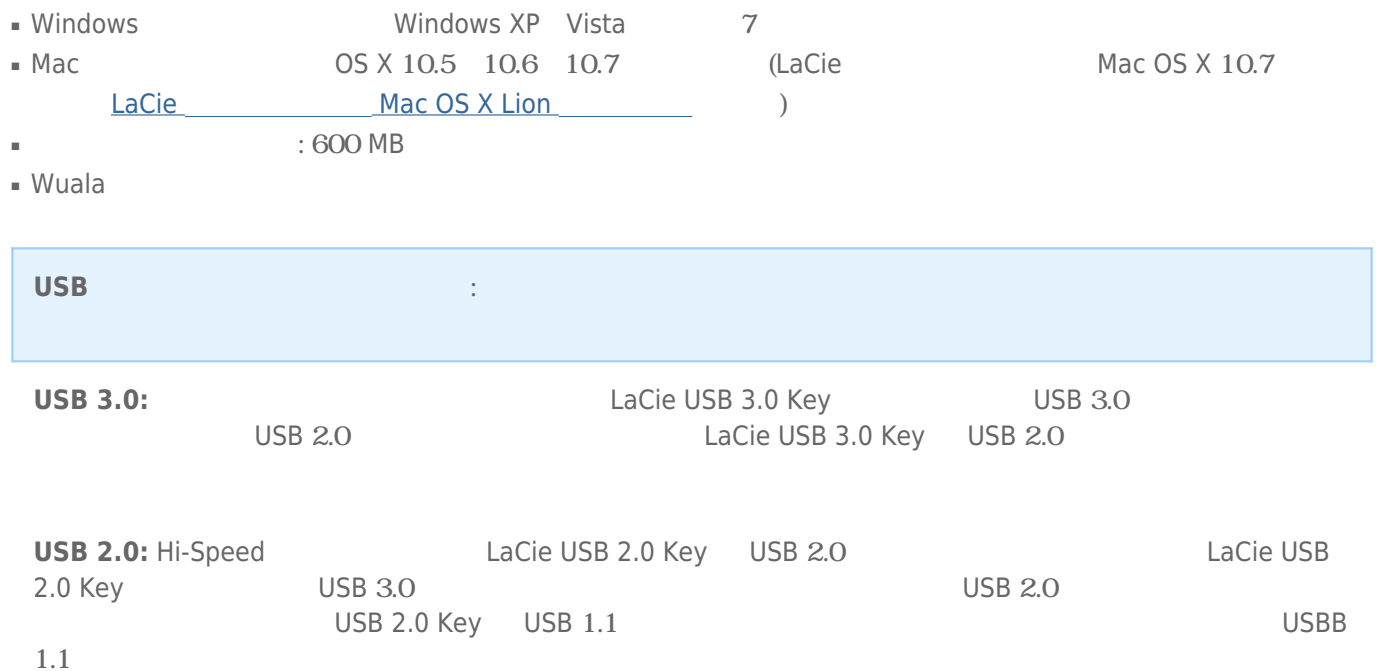

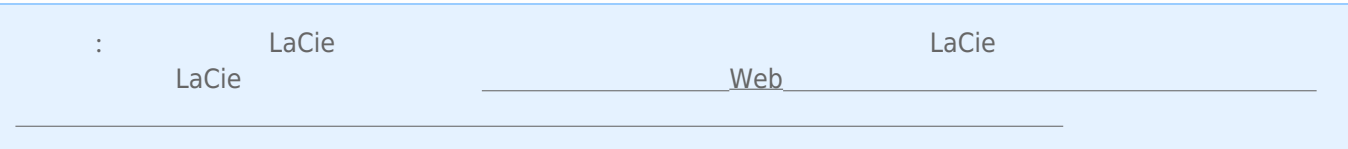

# HI-SPEED USB 2.0

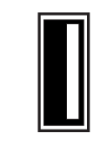

*USB 2.0* 

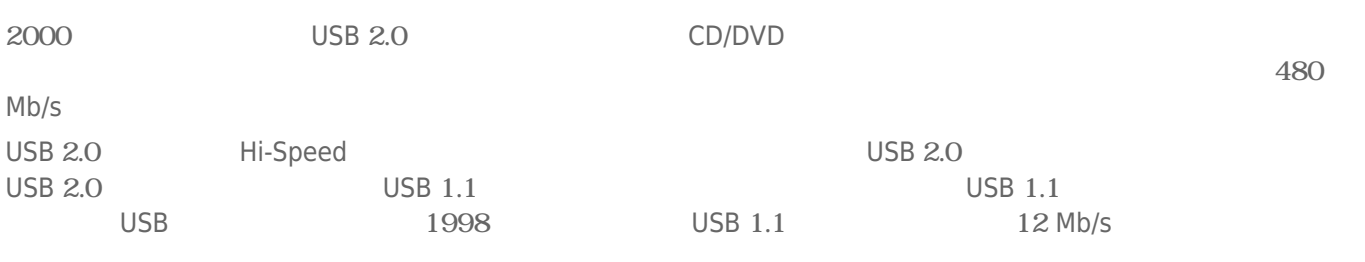

### USB 2.0 USB 3.0 USB 1.1/

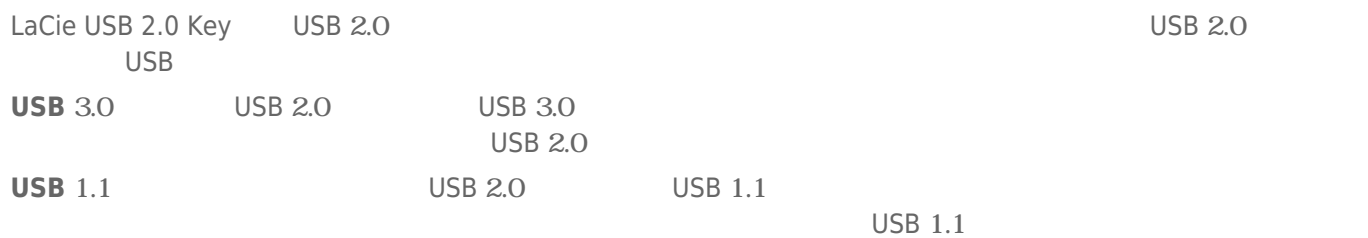

# SUPERSPEED USB 3.0

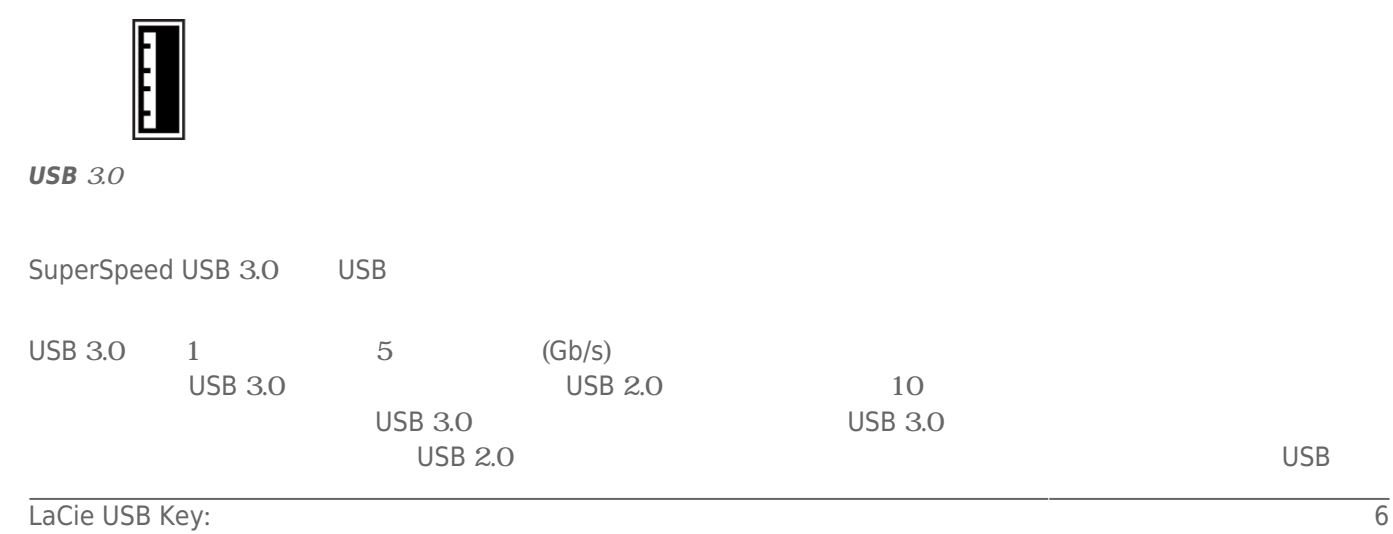

# **LACIE USB KEY**

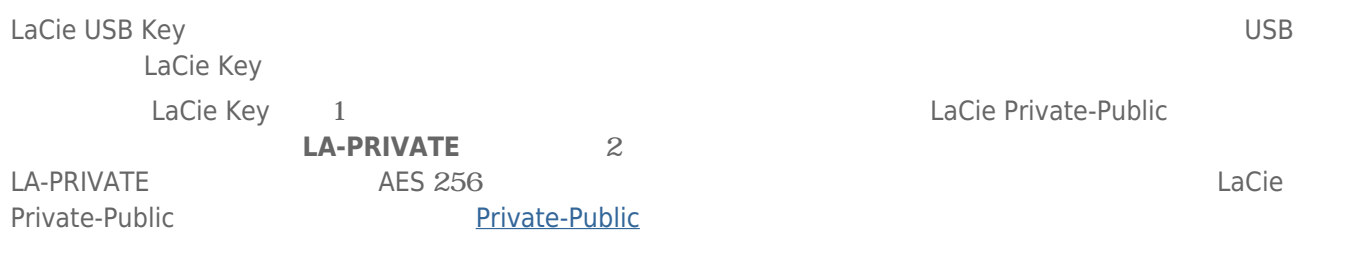

# WINDOWS

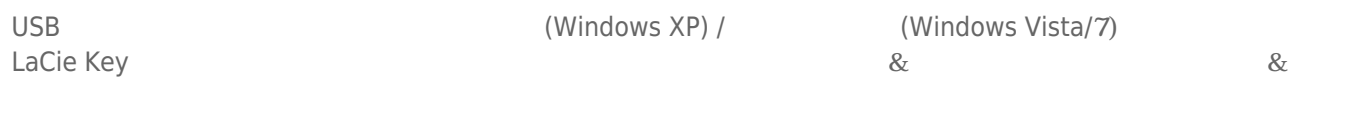

# **MAC**

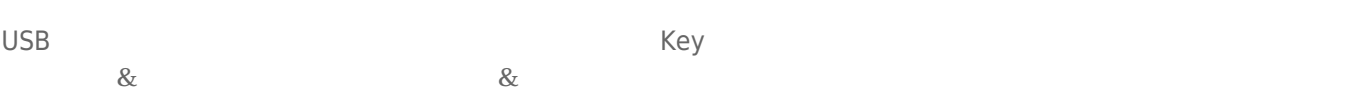

# LACIE KEY

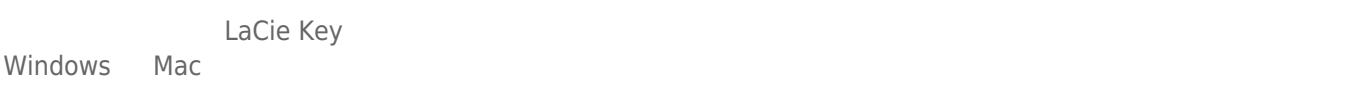

LaCie Key 2008

# LACIE KEY

USB FireWire Thunderbolt eSATA

 $LaCie$ 

# WINDOWS XP

 $\begin{bmatrix} \n\end{bmatrix}$   $\begin{bmatrix} \n\end{bmatrix}$   $\begin{bmatrix} \n\end{bmatrix}$  $(1-\frac{1}{2})$  experimental results for  $\frac{1}{2}$   $\frac{1}{2}$   $\frac{1}{2}$  . The contract results for  $\frac{1}{2}$  .  $LaCie$ 

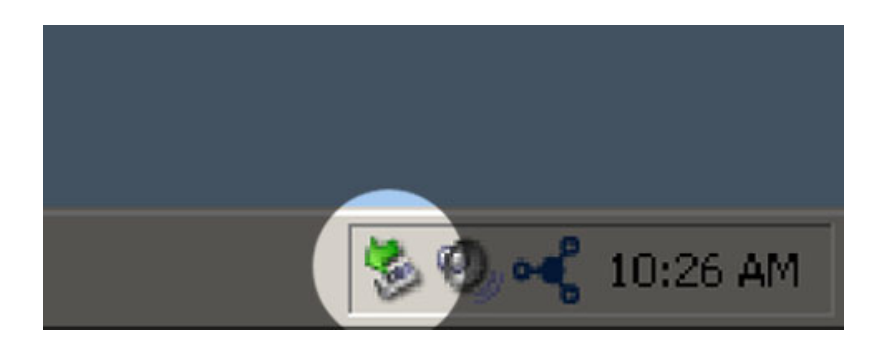

# WINDOWS VISTA WINDOWS 7

 $\begin{bmatrix} \cdot & \cdot & \cdot \end{bmatrix}$ ) expansion  $\overline{\phantom{a}}$ 

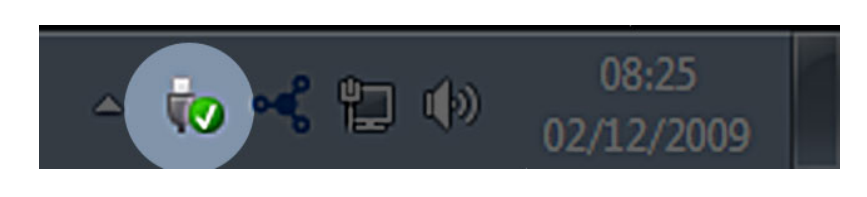

マウントを解除するデバイスで **[取り外し]** を選択します。デバイスを安全に取り外せることを知らせるメッセー

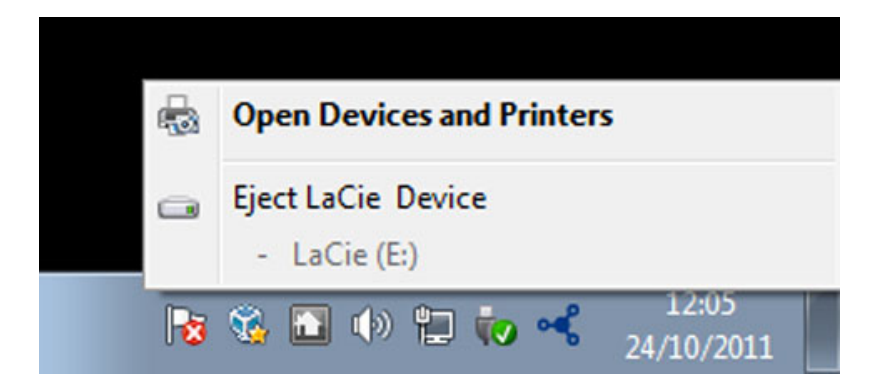

MAC

 $($  $\overline{\phantom{a}}$ 

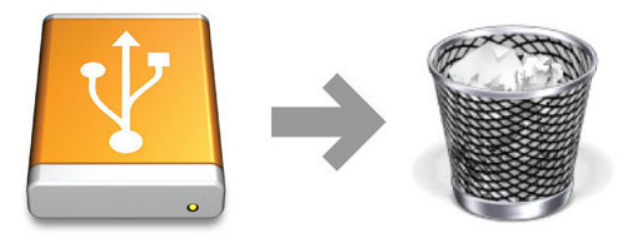

# **LACIE USB KEY**

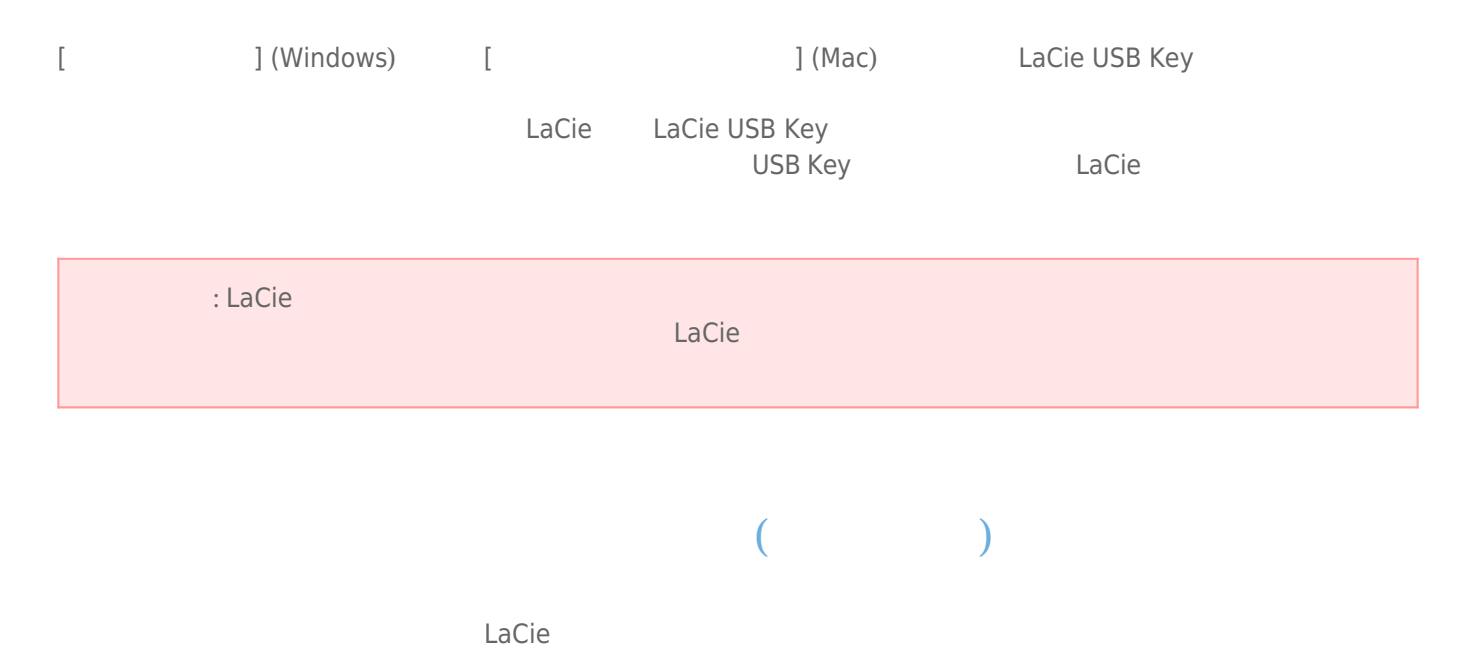

### Windows

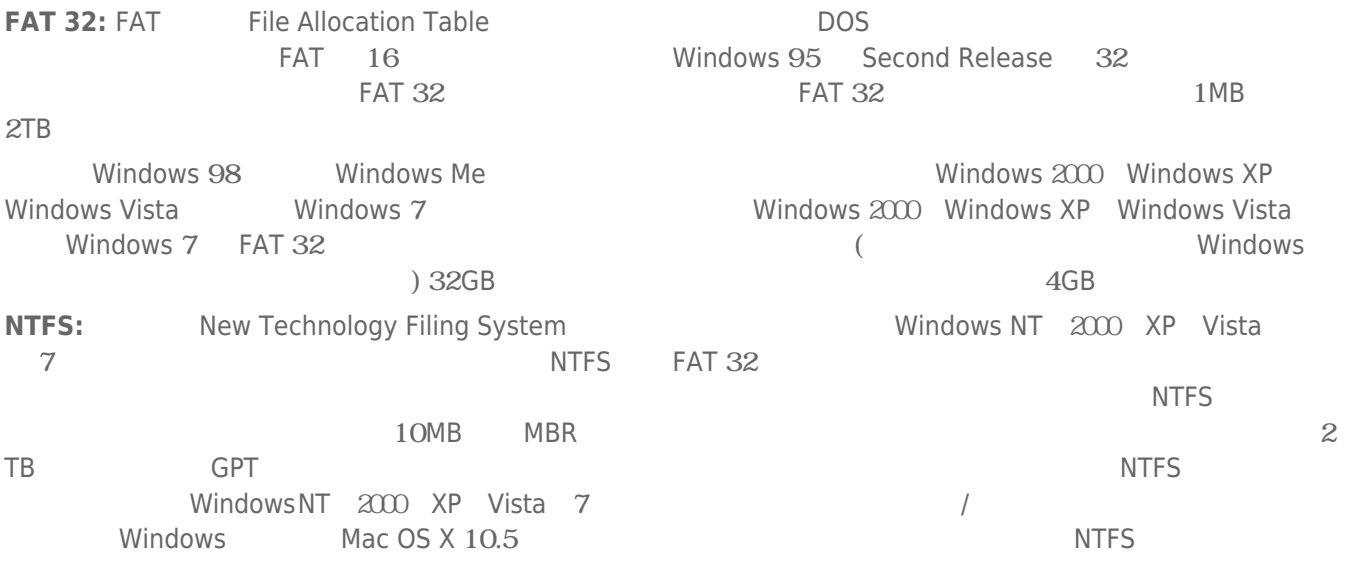

NTFS FAT 32

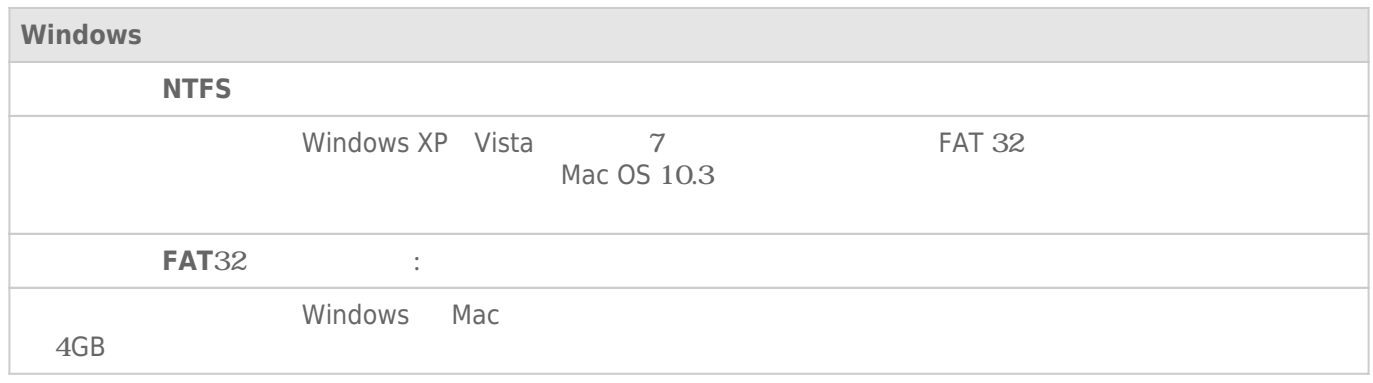

## Mac

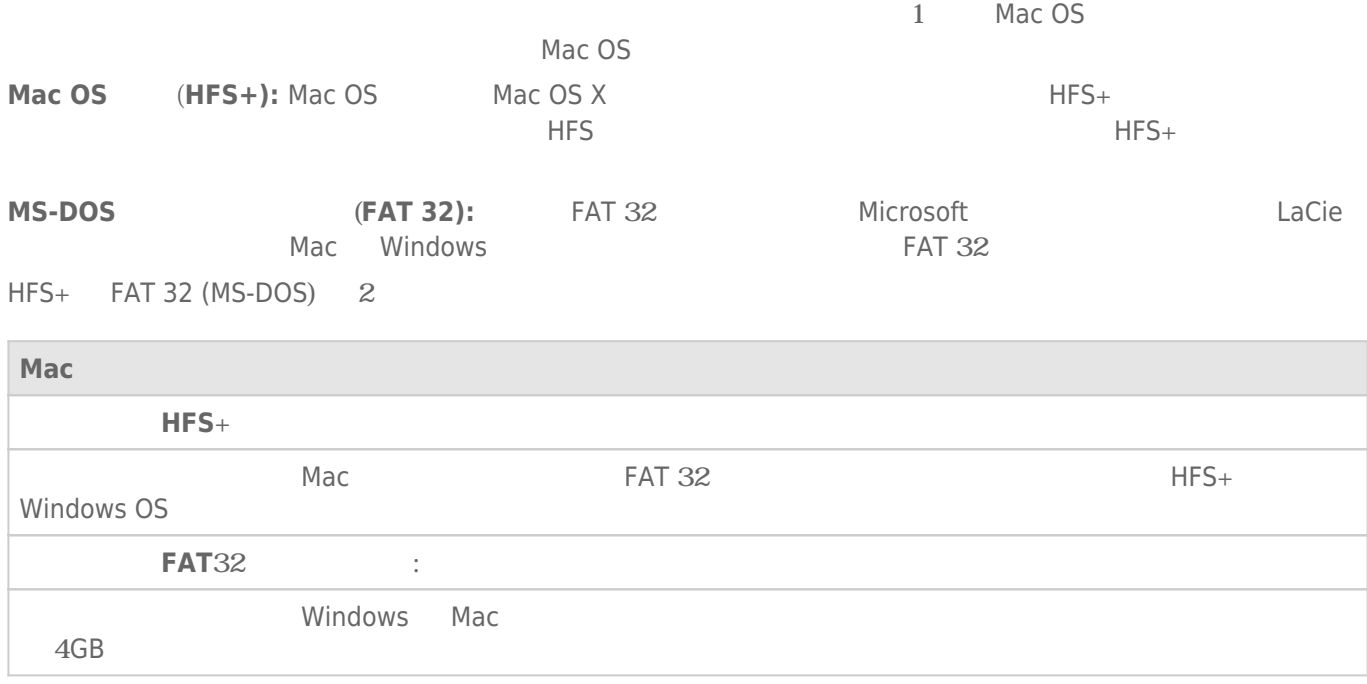

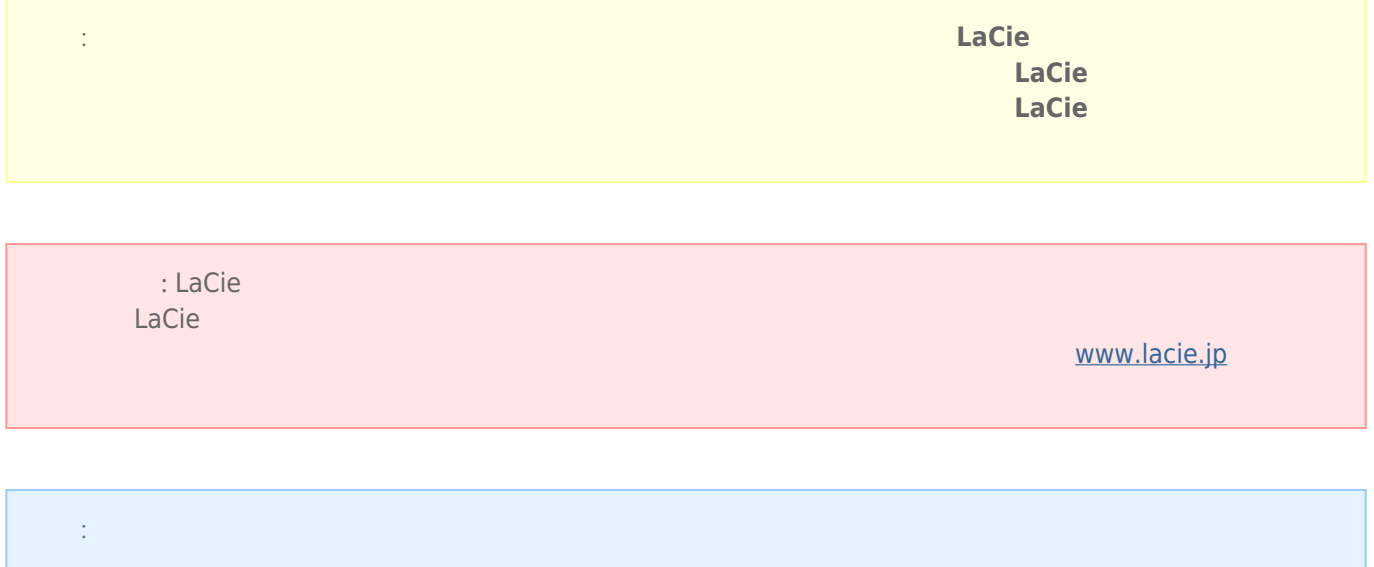

# Windows

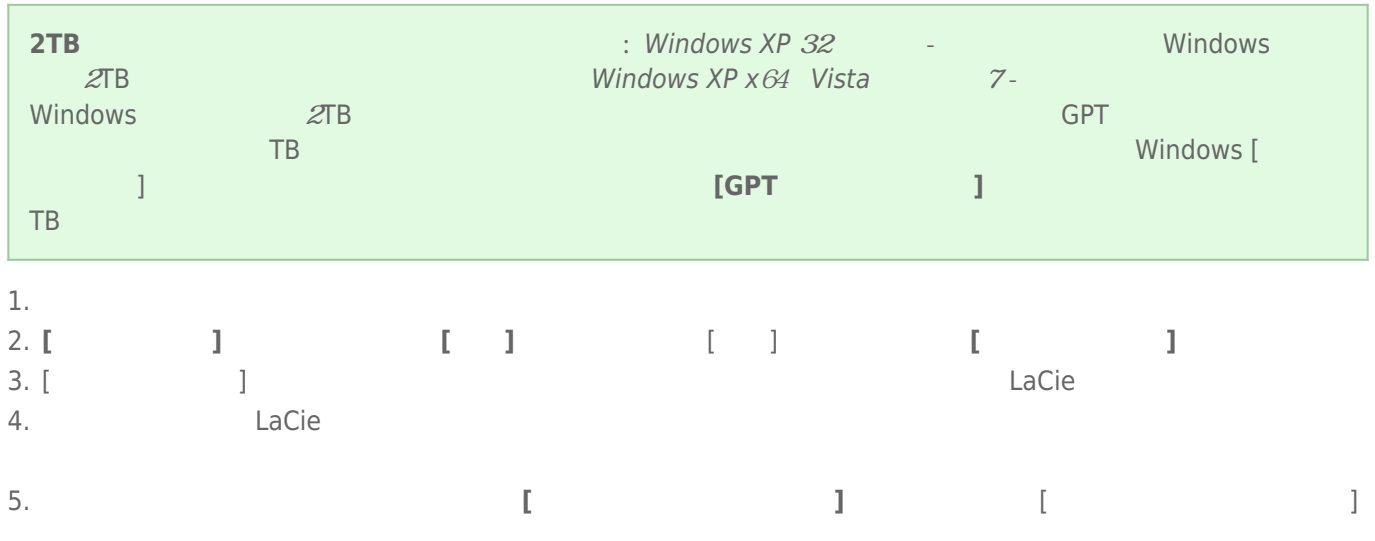

# Mac

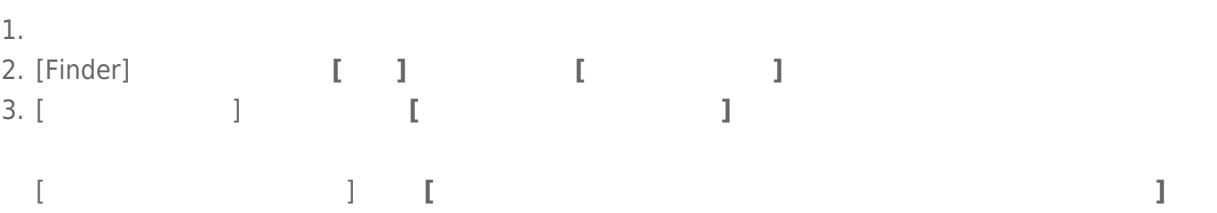

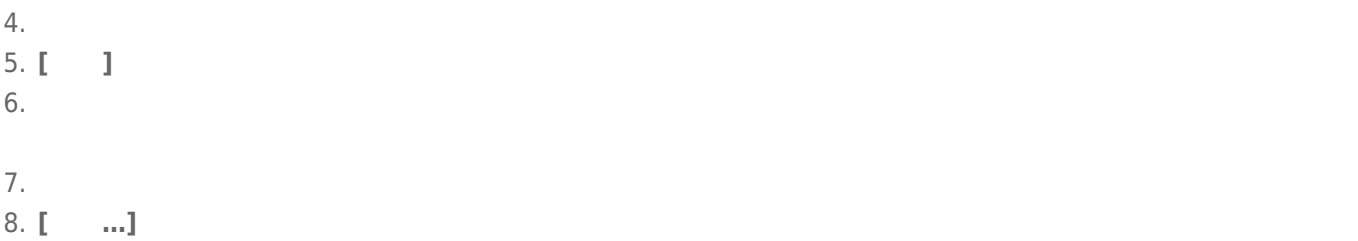

#### $LaCie$

 $1.$ 

2. Secondary Secondary Secondary Secondary CPU  $\sim$  CPU  $\sim$  CPU  $\sim$  2.

<u>レストライブは、下記のURLは</u>

### www.lacie.jp/support/index.html

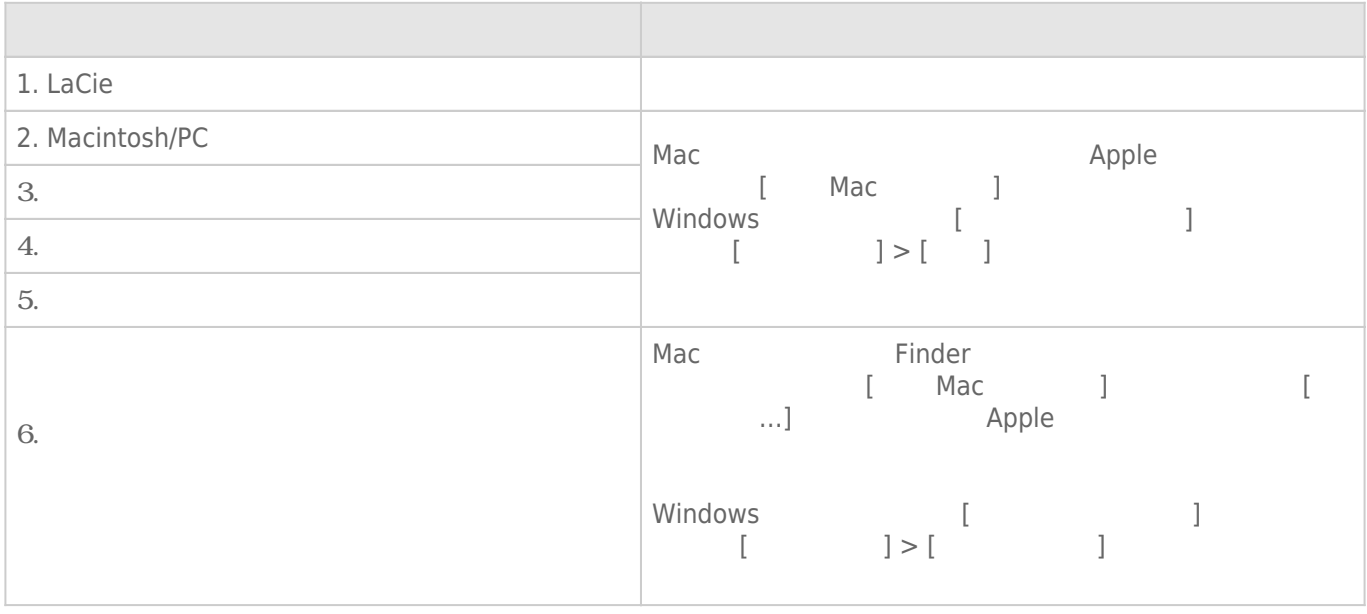

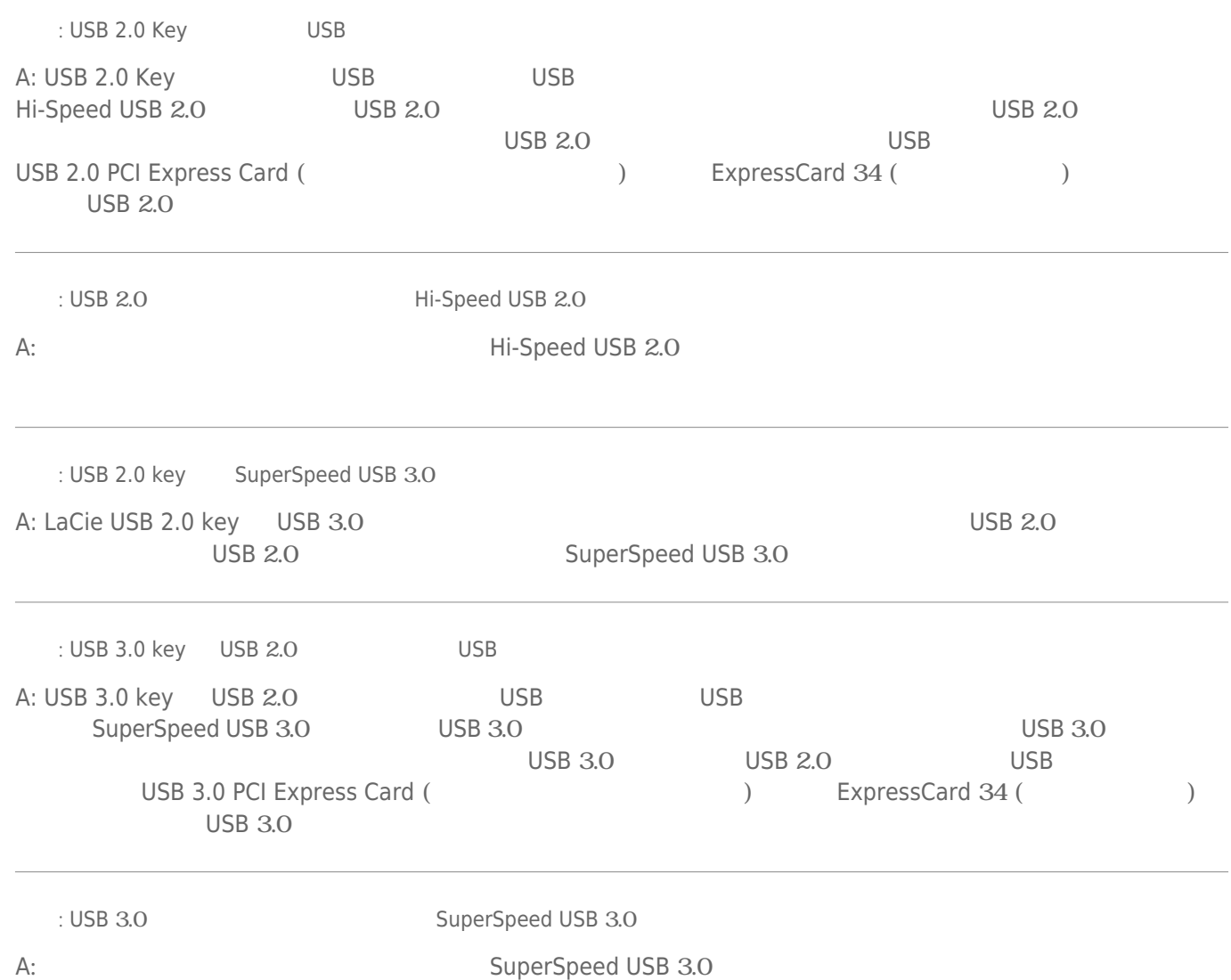

A: USB  $\sim$ 

: USB

問題: ファイル転送速度が遅い。

**注**: およびの意味を使用しているのは、その他の意味を使用しているのは、その他の意味を使用しているのは、その他の意味を使用しているのは、その他の意味を使用しているのは、<br>■ このこの意味を使用しているのは、その他の意味を使用しているのは、その他の意味を使用しているのは、その他の意味を使用しているのは、その他の意味を使用しているのは

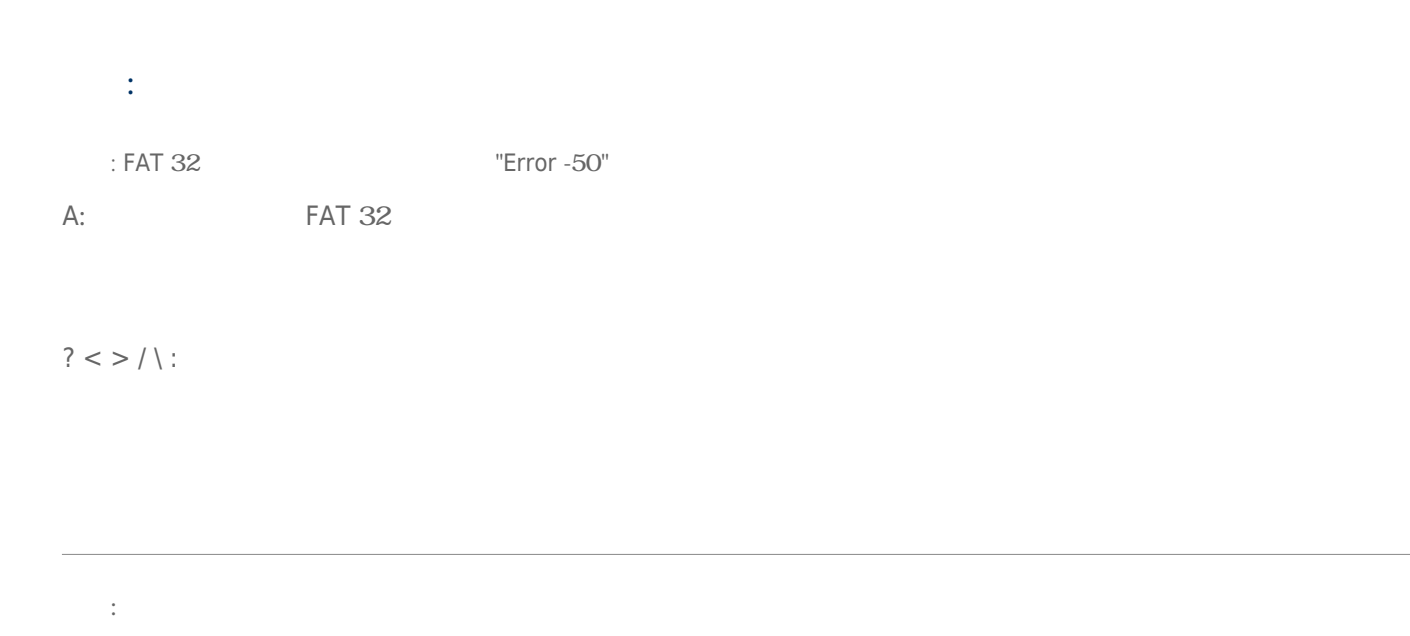

 $A$ :

# Windows XP Vista 7

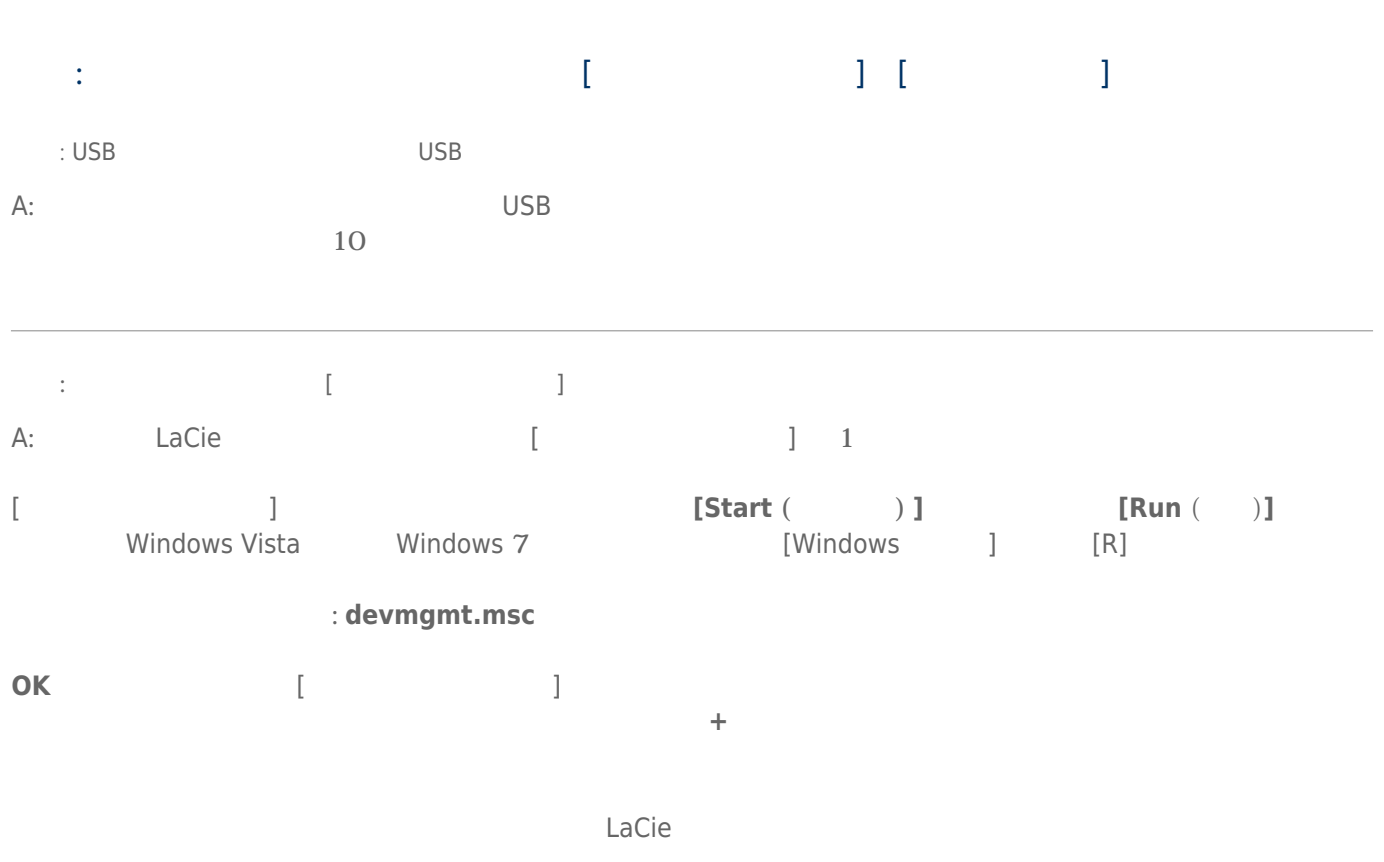

[質問: お使いのデバイスは、](#page--1-0)[\[](#page--1-0)[マイ コンピュータ](#page--1-0)[/](#page--1-0)[コンピュータ](#page--1-0)[\]](#page--1-0) [で使用できるようになっていますか。](#page--1-0)

### [質問: 変わったアイコンの横にストレージ デバイスが一覧表示されていますか。](#page--1-0)

#### A: Windows

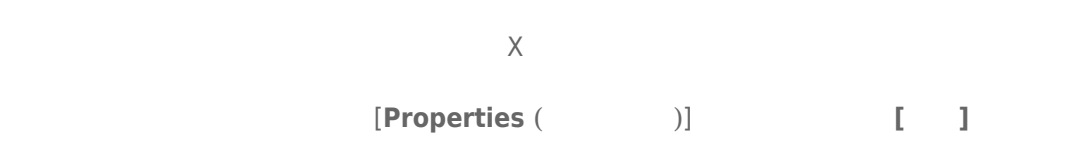

#### LaCie Support

## Mac OS X

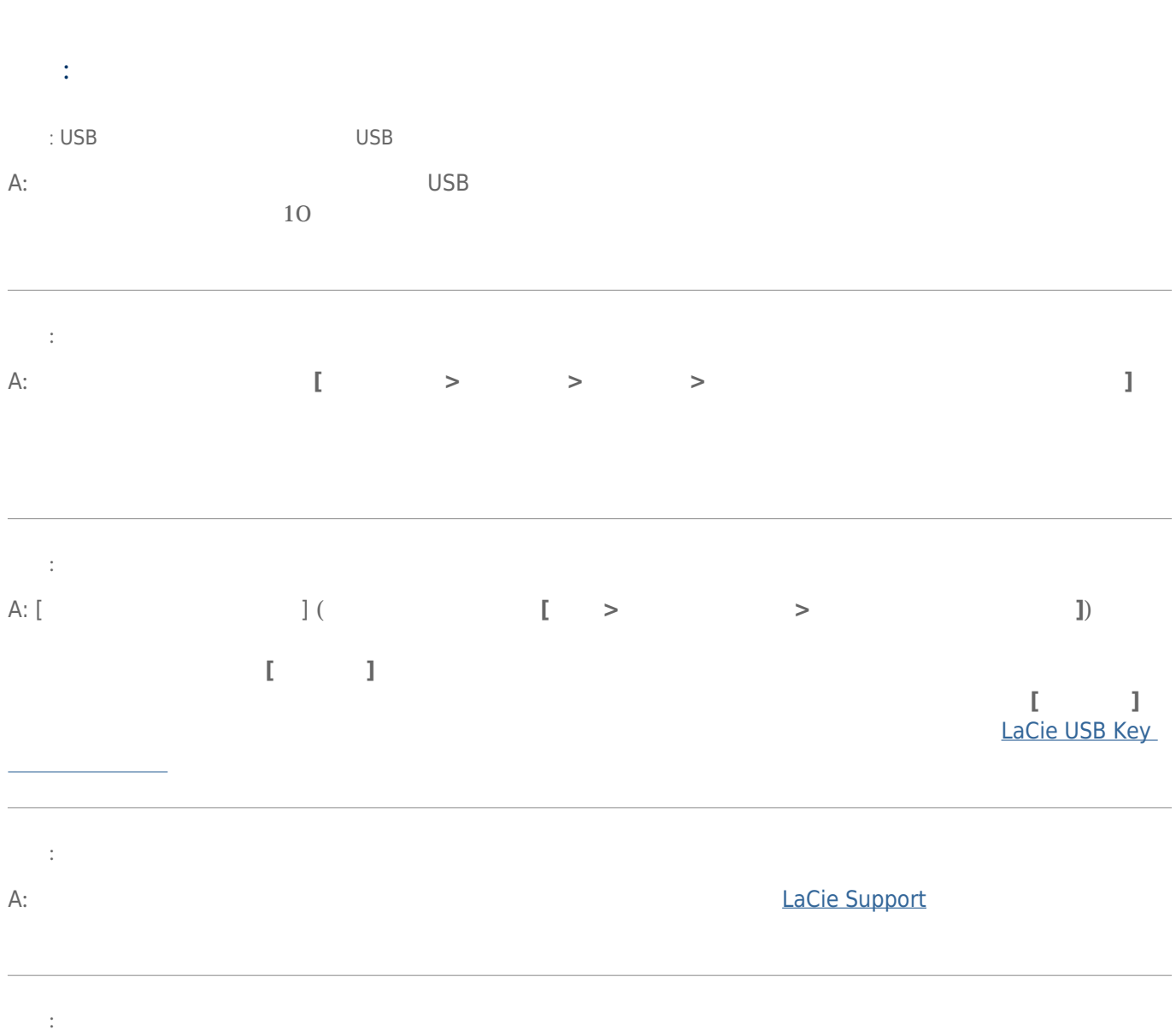

LaCie USB Key: 20

LaCie Support

 $\lambda$ 

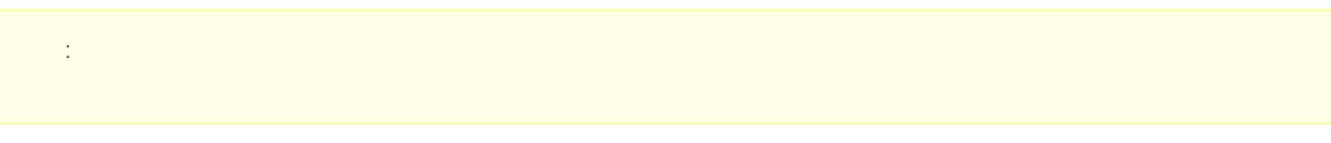

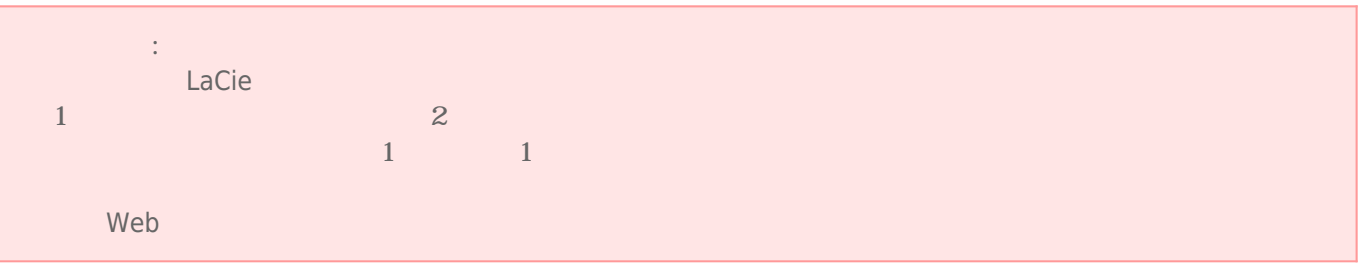

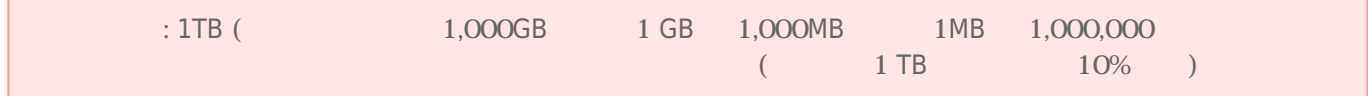

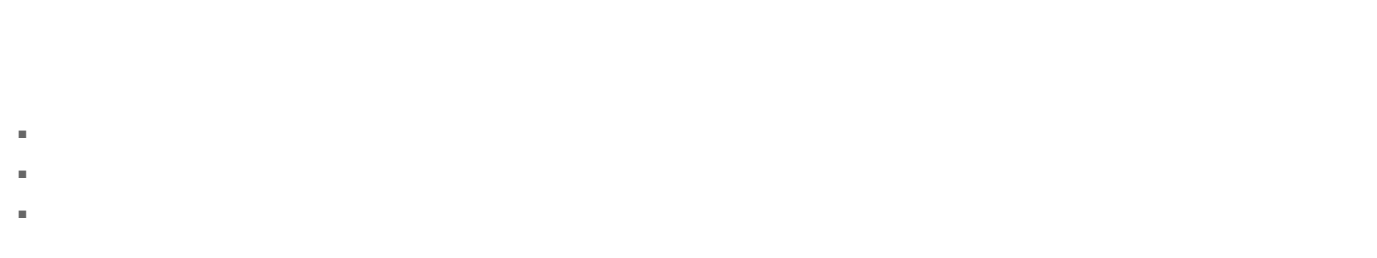

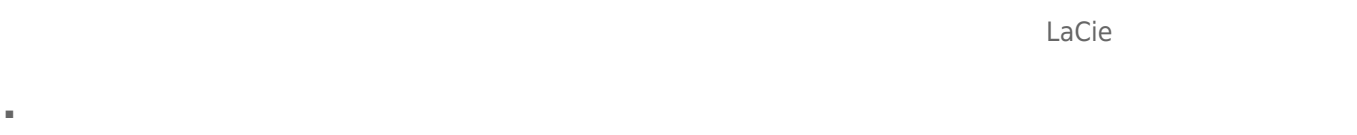

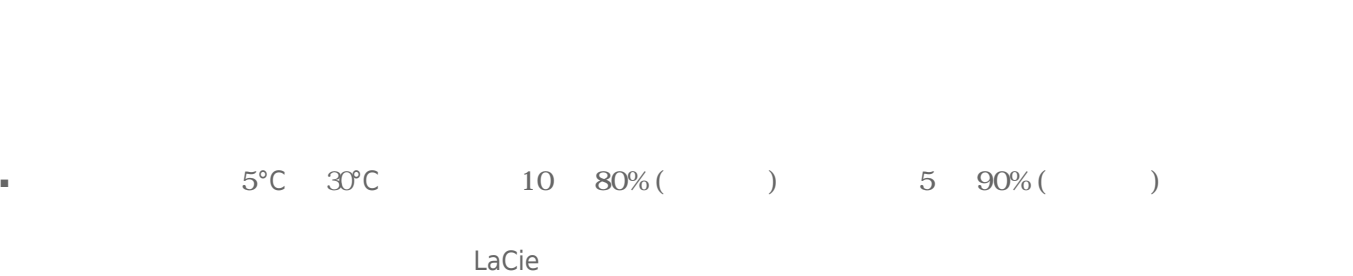

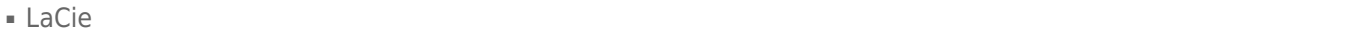

- LaCie デバイスをコンピュータのディスプレイ、ディスプレイ、ディスプレイ、ディスプレイ、ディスプレイ、ディスプレイ、ディスプレイ、エンピュータの近くに置かれる。
	- $\tt LaCie$
- 本製品に過度の負荷をかけないでください。問題に気づいた場合は、本書の「トラブルシューティング」を参照
- LaCie デバイスの使用または保管になっては、米の多い場所を避けてください。デバイスの使用または保管には保管になっては、米の多い場所を避けてください。
- $\blacksquare$  LaCie  $\blacksquare$

 $LaCie$ 

■ 弊社が定める保証期間(本製品ご購入日から起算されます)内に適切な使用環境で発生した本製品の故障に限り、

■ 以下の場合には、保証対象外となります。  $1.$ 2.  $\blacksquare$  $3.$  $4.$ 

5.  $\frac{1}{\sqrt{2}}$ 

 $6.$ 

 $7.$ 

 $8.$  $9.$ 

10.

■ 修理のご依頼は、保証書を本製品に添えて、お買い上げの販売店にお持ちいただくか、弊社修理センターに送付

- 弊社修理センターへご送付いただく場合の送料はお客様のご負担となります。また、ご送付いただく際、適切な
- 修理・もしくは同機種での交換ができない場合は、保証対象製品と同等またはそれ以上の性能を有する他の製品
- 有償、無償にかかわらず修理等により交換された本製品またはその部品等は返却いたしかねます。
- $\blacksquare$
- 故障とは、本製品が本製品の仕様に定める通りに機能しないことを指します。外観損傷(本製品の傷や破損)に

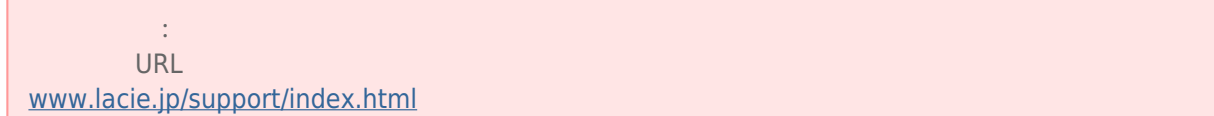

■ 本製品の故障について、弊社に故意または重大な過失がある場合を除き、弊社の債務不履行及び不法行為等の損

■ 本製品の故障に起因する派生的、付随的、間接的および精神的損害、逸失利益、ならびにデータ損害の補償・復

■ 保証書は、日本国内においてのみ有効です。保証書は再発行しませんので、大切に保管してください。また、海

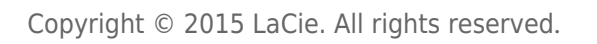

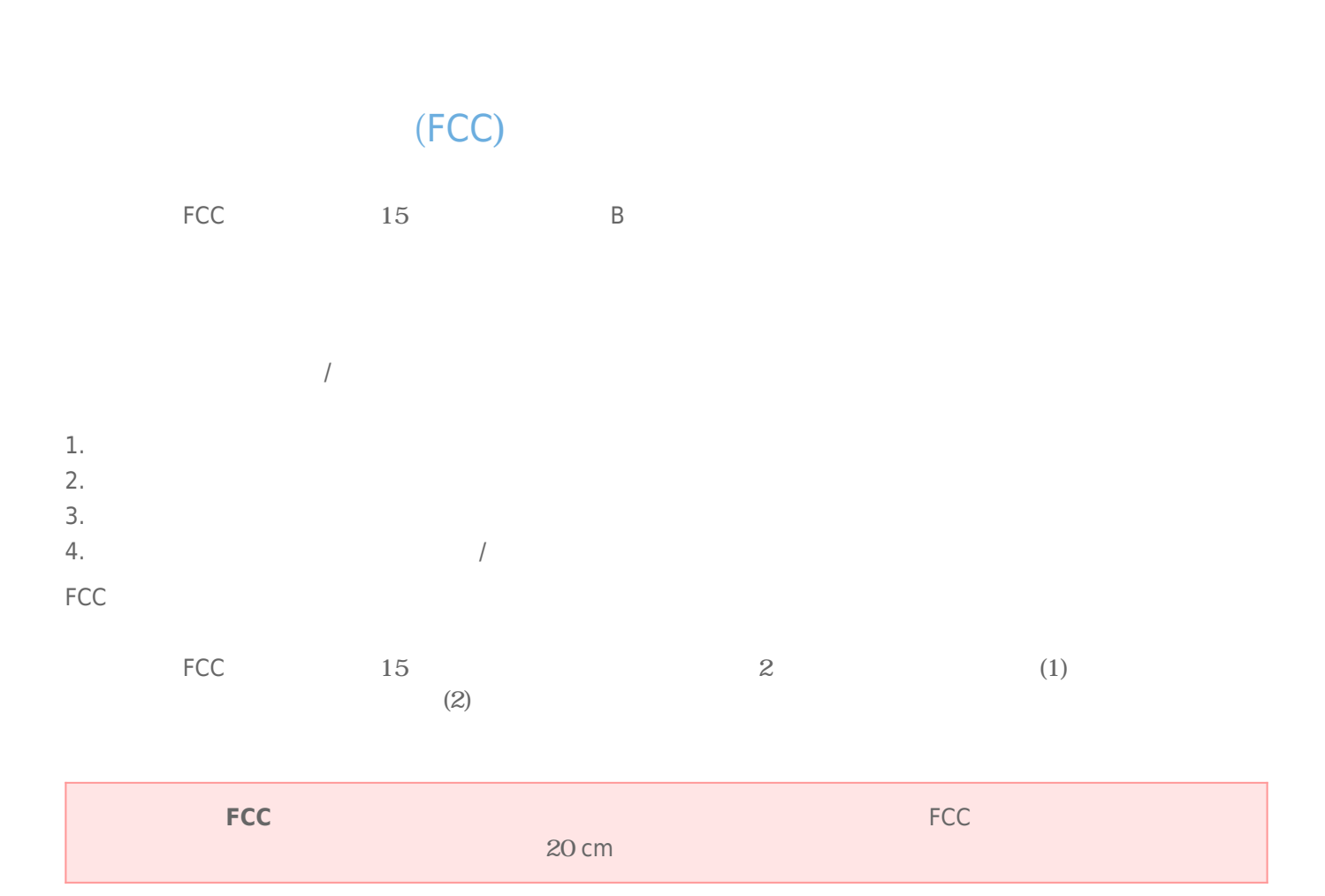

 $/$ 

### **WEEE**

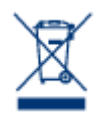

Apple Mac Macintosh Apple Inc. Microsoft Windows XP Windows Vista Windows 7 Microsoft Corporation

LaCie GPL AFL Apache Apple BSD GNU LGPL MIT OpenLDAP OpenSSL PHP Python Creative Common LaCie Web **the Veb** the United States and Department and Department and Department and Department and Department and Department and Department and Department and Department and Department and Department and Department and

www.lacie.com/jp/support/

本ソフトウェアの一部:

TrueCrypt http://www.truecrypt.org/

Paul Le Roux Bruce Schneier John Kelsey Doug Whiting David Wagner Chris Hall Niels Ferguson Lars Knudsen Ross Anderson Eli Biham Joan Daemen Vincent Rijmen Phillip Rogaway Hans Dobbertin Antoon Bosselaers Bart Preneel Paulo Barreto Brian Gladman Wei Dai Peter Gutmann

Copyright © 2003-2009 TrueCrypt Developers Association.All Rights Reserved.

Copyright © 1998-2000 Paul Le Roux.All Rights Reserved.

Copyright © 1998-2008 Brian Gladman.All Rights Reserved.

 $w \times W$ idgets (copyright © 1998-2009 Julian Smart Robert Roebling )

B The Secret B Secret States (Canadian Interference-Causing Equipment Regulations)

CAN ICES-3 (B)/NMB-3(B)

 $VCCI$  ( $B$ 

LaCie CloudBox

CE

 $\text{LaCie} \tag{2004}$  $/108$ /EC);  $200695$ /EC